Windows 10/8/7/XP/Vista Adobe Photoshop CC (free Version)

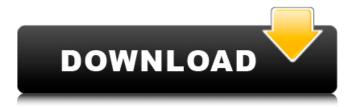

1/4

# Adobe Photoshop Free Download For Windows 11 Free Crack + Registration Code For Windows [2022]

\* New features in Photoshop CS4 can be downloaded for free from Adobe's website (www.adobe.com/products/photoshop). \* This book also uses the CS4 version, even though older versions are supported.

#### Adobe Photoshop Free Download For Windows 11 Free Serial Number Full Torrent

In this tutorial, we will show you how to install Adobe Photoshop Elements on your machine and use it to edit your images. RELATED: How to Create a Website From Scratch Adobe Photoshop Elements is not open source software as Adobe Photoshop. It is also not as powerful as Photoshop but it can do a lot of things. We will show you how to install it from the.dmg file provided by Adobe. VIDEO TUTORIAL Let's start by installing Photoshop Elements. STEP 1. Download Adobe Photoshop Elements Download the Photoshop Elements installer file (.dmg) from Adobe's website and then double-click on it. STEP 2. Install it When the file is downloaded, it gets installed on your computer. A new folder called Adobes PSE 9.3 gets created on your desktop. Double-click on it and accept the license agreement. STEP 3. Set your preferences In the settings panel you will find your username, time zone and language as well as a disclaimer and a license agreement. Click on the display language and then click on the checkbox beside the one you are currently using. Save the file after setting the language. STEP 4. Install the plugin You will also need Adobe Photoshop plugin, which is bundled in the dmg file. You will find the plugin in the Adobe's website under 'Photoshop Elements 9.3'. Download the plugin now and make sure you have the latest version. You can download a.dmg file from the plugin page. STEP 5. Register your application Now that you have installed Photoshop Elements and the plugin, you need to register it with Adobe. In the Settings panel you will find a link called 'Register your application'. Click on it and follow the instructions. STEP 6. Update your application Once you have registered, your application gets automatically updated. Now you can use all the features available through Photoshop Elements. If you have used Photoshop before and want to know more about the updates and changes made, check out the changelog for more details. INSTALLING SOFTWARE WITH DMG PACKAGING Adobe Photoshop Elements is a software that needs some additional components to run. It is packaged as a.dmg file with an installer application. You need to extract the.dmg file to get those components and install the application. A. 05a79cecff

## Adobe Photoshop Free Download For Windows 11 Free Keygen Full Version (April-2022)

The permeability of the placenta to various compounds was studied in rats in utero and after birth. Antilymphocytic serum was given to rats intraperitoneally to block MHC immune reactivity in the females on days 7 and 8 of gestation and day 1 of birth. It was found that all compounds cross the placenta regardless of whether the compounds are haptens or large peptides. Methylnitrosurea, which is excreted in the newborn with an insignificant enterohepatic circulation, crosses the placenta and can be found in the fetus 4 days after administration of the drug. Since the presence of drugs in the fetus seems to be important for the teratogenic effects seen with drugs that cross the placenta, studies of the placental barrier to drugs are important. Metalorganic framework based on metal-organic framework nanoparticles and nanorods: high and rapid gas separation performance. A stable and stable product can be obtained by the reaction between zinc acetate and o-phenanthroline (ZnO-Phe) nanoparticles and nanorods respectively in the absence of solvent. The obtained ZnO-Phe composites showed a high and rapid gas separation performance in the separation of CO/N(2) and CO/C(2)H(6) mixtures. The addition of polyvinylpyrrolidone (PVP) to ZnO-Phe composites could obviously enhance the separation properties of the system due to the strong chemical bonding force and the large specific surface area. Murine sarcomas (MS) are the most common cancer in pet dogs and account for at least 40% of neoplasia in dogs. MS occur in older animals and are generally highly metastatic and aggressive. These tumors are also relatively therapy-resistant and the median length of survival is less than one year. Thus, there is a great need to better understand the cellular and molecular events that promote canine MS tumorigenesis and resistance to chemotherapy so that more effective treatment regimens can be developed. Our long term objective is to understand the regulation of homeostasis and/or stress responses, such as cell cycle control, DNA damage and repair, and oxidative stress, in canine and murine MS. One approach is to study the molecular events that occur in spontaneous canine MS which are similar to human tumors. Previous studies of canine MS cell lines have focused on the genetic alterations, mutation, gene amplification and expression patterns

### What's New In Adobe Photoshop Free Download For Windows 11 Free?

The Liquify Filter lets you distort and manipulate an image, making it more interesting and unique. You can also create some serious effects. The Healing Brush is an image restoration tool for repairing images. It can restore missing pixels, remove scratches and other imperfections. The Pen Tool lets you mark on the photo. You can draw, erase or use a Brush tool. The Smart Brush is a brush that maintains smooth edges for you. Use it for fine-tuned corrections or special effects. The Sharpen Filter sharpens images. It's a good way to improve the overall appearance of a photo. The Sponge Tool is a useful tool for selectively softening the colors of a photo. The Pen Tool in Photoshop is similar to the Painting Tool in the GIMP. It allows you to mark on a photo and create simple drawings. Typography in Photoshop is different than in other image editors. You can create text or add text to an existing document. Once you place text, you can change the colors, fonts, sizes and line spacing. Change the Color of a Photo in Photoshop You can change the colors of any photos in Photoshop, including adjusting the brightness and contrast. Some Photoshop tools allow you to do this directly from the menu. The Color Tab in the Effects menu contains a number of useful tools for adjusting the overall look of your photo. You can use the sliders to adjust the RGB and HSL (hue, saturation, lightness) values. HSL is a more accurate representation of color than RGB. Use the Hue/Saturation tab to adjust the saturation and brightness of a photo. The white point sliders can be used to change the tint of any photo. Use the Brush or Pen tool to colorize an image. You can create an image that simulates sepia or black and white coloring by adding Grayscale. If you have a color photo, use the Colorize tool. Simply click the evedropper tool and click on any color in the image to change its color. How to Adjust the Brightness of an Image in Photoshop You can adjust the brightness and contrast of a photo using the Adjustments panel. You can find this in the Effects panel. The slider at the top adjusts the brightness, while the sliders in the middle allow you to adjust the contrast. Adjust the Saturation or Hue You can adjust the saturation and hue of a photo by using the Adjustments panel. Click on the slider

3/4

#### System Requirements For Adobe Photoshop Free Download For Windows 11 Free:

- Windows XP/ Vista/ Windows 7/ Windows 8 (all editions)/ Windows 10, etc. - At least an Intel Core 2 Duo CPU (or equivalent) - At least 1GB of RAM - At least 500MB of free space - Internet Connection - Resolution 800x600 or higher. - If you are using Windows 7 or higher, try to use the latest version of Internet Explorer - If you have any kind of controller (joystick, keyboard or mouse) while playing game

#### Related links:

https://www.vclouds.com.au/adobe-photoshop-full-version-free-download/

https://www.careerfirst.lk/sites/default/files/webform/cv/download-photoshop-cc-android-apk.pdf

 $\underline{https://richard-wagner-werkstatt.com/2022/07/01/all-free-photoshop-brushes-downloads-for-linux/2022/07/01/all-free-photoshop-brushes-downloads-for-linux/2022/07/01/all-free-photoshop-bru$ 

https://dealstoheal.com/?p=2173

https://boldwasborn.com/photoshop-cs8-full-crack-2038-version-rar-download/

https://southgerian.com/wp-content/uploads/2022/07/Adobe Photoshop Library Free Download.pdf

http://icjm.mu/2022/07/01/photoshop-cs4-full-version-free-download/

https://mashxingon.com/adobe-photoshop-7-0-is-one-of-the-most-popular-imaging-program-available/

http://onemorelure.com/hard-baits/xnormal-utilities-plugin-of-3d-photoshop/

https://www.cooks.am/wp-content/uploads/2022/07/adobe photoshop cs5 me free download.pdf

https://clasificadostampa.com/advert/luts-for-photoshop-shopluts-51-free-downloadable-luts-for-photoshop-dailyfilmipi-com/

https://www.cchb.fr/wp-content/uploads/quothow to use patterns in photoshopquot tutorial.pdf

https://danyelleleger206ez.wixsite.com/orcoursiwa/post/how-to-download-photoshop-cs6-full-version-for-mac-macos

http://s3.amazonaws.com/videoondemand-source-8vbop216albp/wp-

content/uploads/2022/07/01124856/Cara download Photoshop CS4 Dziai.pdf

https://connectingner.com/2022/07/01/30-free-photoshop-actions/

https://www.straightnorth.com/system/files/webform/internet-marketing-account-manager/crideni361.pdf

https://www.academiahowards.com/wp-content/uploads/2022/07/glaisra.pdf

https://ogledalce.ba/wp-content/uploads/2022/07/Free Photoshop Action Brushes.pdf

https://havtornensrige.dk/wp-content/uploads/photoshop\_download\_free\_download.pdf

https://www.sandisfieldma.gov/sites/g/files/vyhlif1171/f/pages/planning\_board\_admin\_asst.\_job\_description.pdf

4/4